# Microsoft Project Quick Reference Guide

Recognizing the exaggeration ways to acquire this ebook Microsoft Project Quick Reference Guide is additionally useful. You have remained in right site to start getting this info. get the Microsoft Project Quick Reference Guide associate that we pay for here and check out the link.

You could buy lead Microsoft Project Quick Reference Guide or acquire it as soon as feasible. You could speedily download this Microsoft Project Quick Reference Guide after getting deal. So, following you require the books swiftly, you can straight acquire it. Its fittingly enormously simple and so fats, isnt it? You have to favor to in this express

2016 Program Screen Project

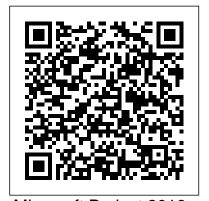

Microsoft Project 2016 -CustomGuide Microsoft Project 2013 Quick Reference Guide: Creating a Basic Project (Cheat Sheet of Instructions, Tips & Shortcuts - Laminated Card) Quick Reference [Beezix Inc.] on Amazon.com. \*FREE\* shipping on qualifying offers. Laminated quick reference guide showing step-by-step instructions and shortcuts for how to use Microsoft Office Project 2013. This guide is suitable as a training handout Microsoft Project 8-Step Quick Reference Guide | pminsight Microsoft® Project 2016 Quick Amazon.com. \*FREE\* Reference Card The Project

Fundamentals Create a New Project: Click the File tab, select New, and click Blank Project. view, Open a File: Click the File tab and select Open, or press Ctrl + O. Select a location with a file you want, then select a file and click Open. on the Microsoft Project 2013 Quick Reference Guide Office Quick Starts. Get up and running quickly with the basic info you need to be productive right away. Microsoft Project Guide Microsoft Project 2010 Ouick Reference Guide: Creating a Basic Project (Cheat Sheet of Instructions, Tips & Shortcuts -Laminated Card) [Beezix Inc.] on

qualifying offers. Laminated quick reference quide showing step-bystep instructions and shortcuts for how to use Microsoft Office Project 2007. This quide is suitable as a training handout Project Management Quick Reference Guide - HELMo Microsoft Project 2016 Quick Reference Guide Managing Complexity -Windows Version (Cheat Sheet of Instructions, Tips & Shortcuts - Laminated Card) [Beezix Inc] on Amazon.com. \*FREE\* shipping on qualifying offers. Laminated quick reference guide showing stepby-step instructions and shortcuts for how to use Microsoft Office Project

shipping on

Office Quick Starts - Office **Support** 

If you're new to Project 2013, this free guide offers useful tips to help you find your way around. ... Project 2013 Quick Start Guide. ... where you can view the guide, print it out, and save it for later reference. On Windows 7 or an earlier operating system, ... Microsoft Project 2016 Quick Reference Guide Managing ... To coincide with last week's release of Office 2016, we put together a set of handy Quick Start Guides that introduce you to the newest versions of Microsoft Word, Excel, PowerPoint, Outlook and OneNote. Whether you're coming from a previous version of your favorite apps or you're entirely new to Office, each of our Quick Start Guides provides helpful information that you can read, print ...

## Project management quick reference guide

Does Microsoft have Visio 2016 and Project 2016 Quick reference guides Does Microsoft have quick reference guides for Visio 2016 and Project 2016 like all the other quick guides This thread is locked. You can follow the question or vote as helpful, but you cannot reply to this thread.

Microsoft Project 2010 Quick Reference Guide: Creating a ... Project Management Quick Reference Guide for Microsoft Project 2010 Before beginning a new project, an organization must determine whether the project fits

2016 at the intermediate level its strategic goals. E xecutives should classify proposed projects that focus on mission-critical activities as high -priority and projects that are peripheral to organization goals Microsoft Project 2013 Quick Reference Guide: Creating a ... This six-panel Quick Reference Guide walks you through the essential features project using Microsoft Project 2013. The Guide shows you the most practical approach to. 1. Set Up a New Project, 2. Build a Schedule, 3. Manage Resources, 4. Baseline and Manage the Schedule. Microsoft Project is a feature rich tool. This guide helps you focus on the features you'll need most in an easy-to-read format.

> Project 2007 Quick Reference - CustomGuide Quick Reference Guide for Project Managers Microsoft Project is a powerful project scheduling tool, however, this functionality can be overwhelming for new project managers. Our 8-step quick reference guide covers setup, planning and execution basics to help you successfully deliver projects. Does Microsoft have Visio 2016 and Project 2016 Quick Basic Project - Windows

Microsoft® Project 2010 **Quick Reference Card** Project 2010 Screen Common Views To Display

a View: Click the View tab on the Ribbon and select a view from the Task or Resource Views groups. Or, click a view button in the status bar of the program window. Or, click the Task tab or Resource tab on the Ribbon, click the button list arrow in the View necessary to plan and manage a Microsoft Project 2007 Quick Reference Guide: Creating a ... Microsoft Project Quick Reference Guide

### **Project 2010 Quick** Reference - customguide.com

< More Project help. These downloadable PDFs are designed to help you get started with Project Online and Project Server 2013. To download a guide, right-click the title or image, and then choose Save target as.... Project Online Quick Start Guides

Reference the Project Management Quick Reference Guide as you initiate, plan, execute, control, and close your project using Microsoft Office Project 2003, Microsoft Project 2002, or Microsoft Project 2000. Project 2013 Quick Start Guide - Project Microsoft Project 2016 Quick Reference Guide Creating a Version (Cheat Sheet of Instructions, Tips & Shortcuts -Laminated Card) [Beezix Inc] on Amazon.com. \*FREE\* shipping on qualifying offers.

Laminated quick reference guide showing step-by-step instructions and shortcuts for how to use Microsoft Office Project 2016.

# **Project 2013 Quick Reference - customguide.com**

Microsoft® Project 2013 Quick

Reference Card Project 2013 Screen Common Views To Display a View: Select the View tab and choose from the Task Views available. Gantt Chart: Default view. Displays a list of tasks with bar chart information. ... Project 2013 Quick Reference / **Cheat Sheet** Quick Start Guides for Project Online and Project Server 2013 Microsoft® Project 2007 Quick Reference Card Project 2007 Screen Common Views To Display a View: Select View from the menu bar and select a view from the menu, or select a view from the View Bar. Calendar: Displays tasks and durations in a monthly calendar. Toolbar Gantt Chart: Default view. Displays a list of tasks with bar chart information.

#### Download our free Office 2016 Quick Start ... - microsoft.com

Project 2013 Quick Reference Guide Navigate Microsoft Project 2013 The TABS on the ribbon are organized to present the relevant features ... and Project Server. Our Mastering Microsoft Project 2013 course is recommended by Microsoft. Attend Public, Private, Online or On-site Classes.

### Microsoft Project 2016 Quick Reference Guide Creating a ...

Microsoft Project 2007 Quick Reference Guide: Creating a Basic Project (Cheat Sheet of Instructions, Tip & Shortcuts -Laminated Card) [Beezix Inc] on Amazon.com. \*FREE\* shipping on qualifying offers. Laminated quick reference guide showing step-by-step instructions and shortcuts for how to use Microsoft Office Project 2007. The following topics are covered: <BR>Starting a New Project